## **Pérennité d'un compte (mail ou identifiant) vers le médiacentre**

**2**

**1**

**3**

**4**

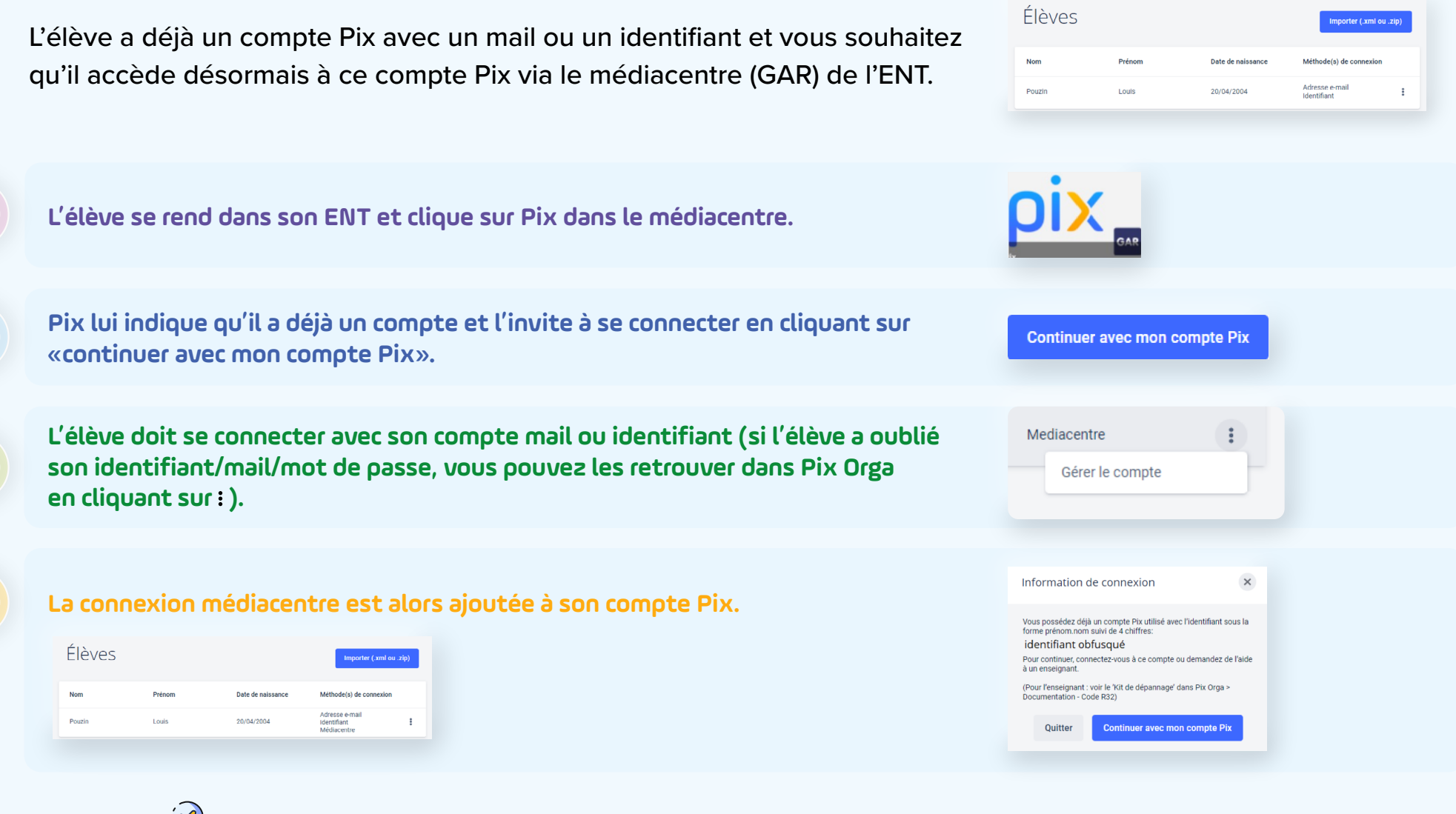

L'accès via le médiacentre est effectif en plus des accès existants.